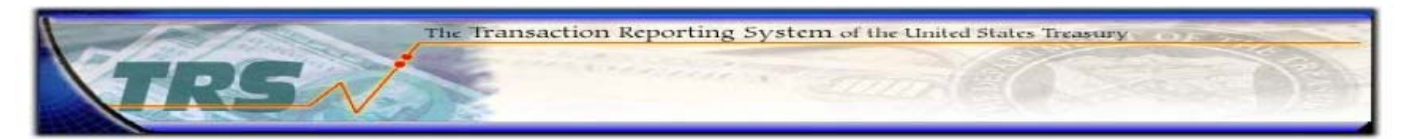

## **Transaction Reporting System (TRS) Request Form**

## **Section A – Requestor Contact Information**

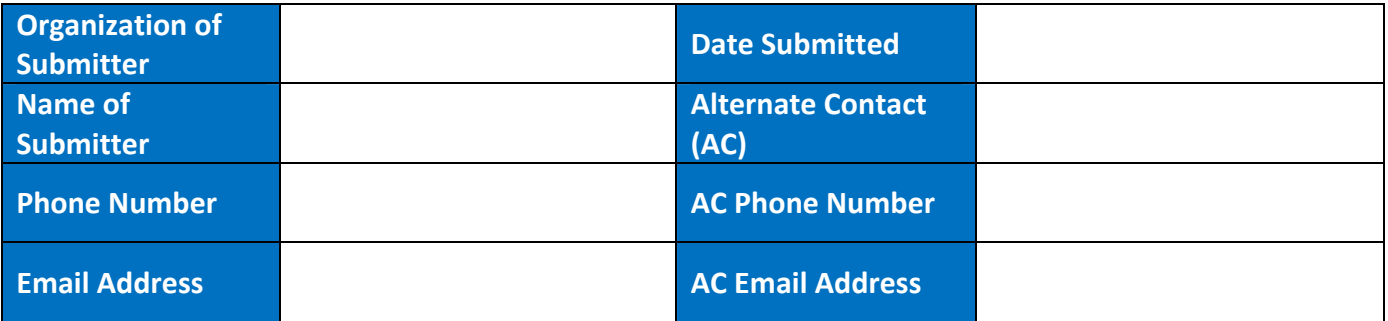

## **Section B – Request Description**

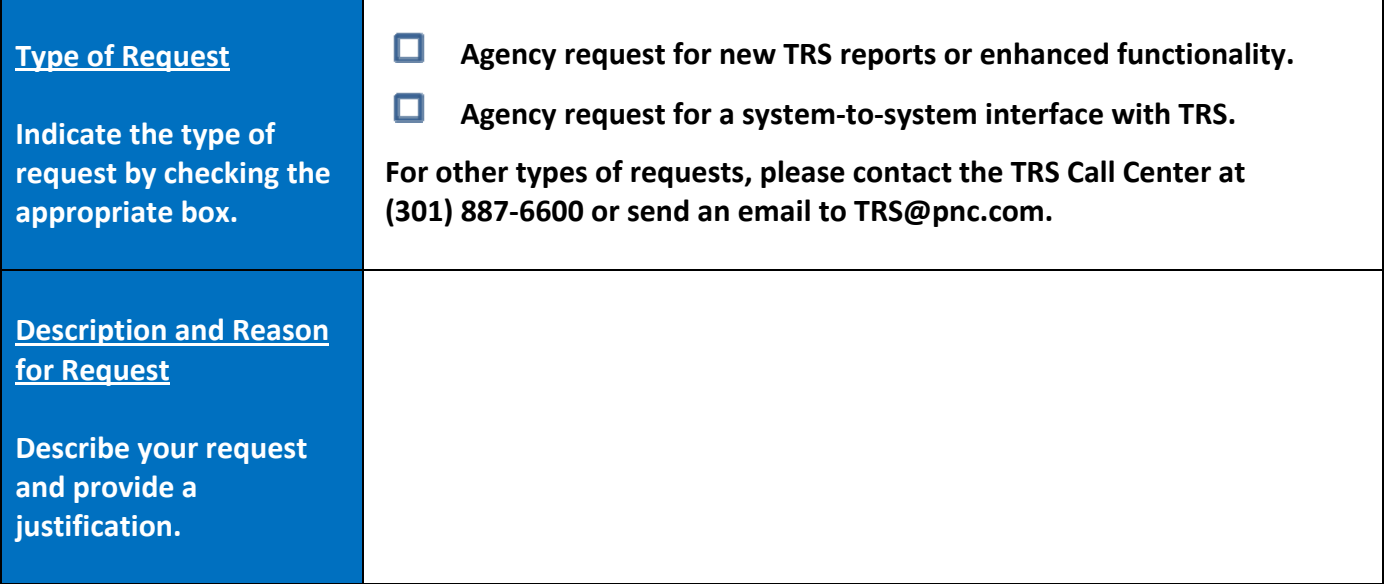

If you need more space or would like to send any supporting material for this request, please send as **a separate attachment. Please email your completed TRS Request Form to the TRS Call Center at [TRS@pnc.com.](mailto:TRS@pnc.com)**

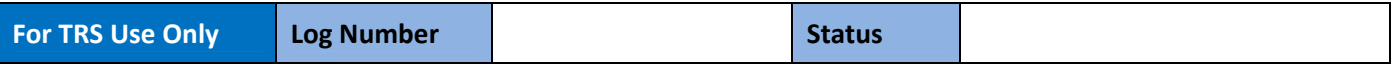